# **[Rive Rosse – Anello del Lago di](https://www.itinerari-mtb.it/rive-rosse-anello-del-lago-di-ravasanella/) [Ravasanella](https://www.itinerari-mtb.it/rive-rosse-anello-del-lago-di-ravasanella/)**

A cura di WWW.ITINERARI-MTB.IT – iMTB. Tracce GPS, schede, foto ed altro ancora per itinerari in MTB.

\_\_\_\_\_\_\_\_\_\_\_\_\_\_\_\_\_\_\_\_\_\_\_\_\_\_\_\_\_\_\_\_\_\_\_\_\_\_\_\_\_\_\_\_\_\_\_\_\_\_\_\_\_\_\_\_\_\_\_\_\_\_\_\_\_\_\_\_\_\_\_\_\_\_\_\_\_\_\_\_\_\_\_\_\_\_\_\_

Tutti i diritti riservati, vietata la riproduzione dei contenuti. Tutela affidata allo Studio Legale Associato Cunati e Morandi, Varese.

Online dal 21-10-2020

[Accedi al set fotografico completo dell'itinerario con note descrittive](https://itinerari-mtb.it/rive-rosse-anello-del-lago-di-ravasanella/foto/)

## **Breve descrizione itinerario**

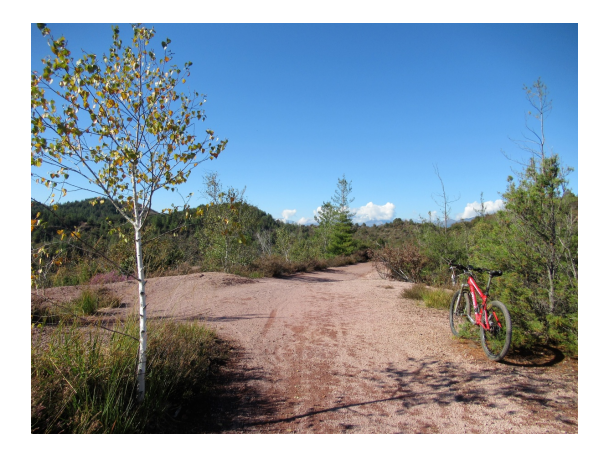

**Itinerario** mediamente impegnativo nel territorio settentrionale delle Rive Rosse, caratterizzato da impegnativi sterrati su terra rossa e pietre. Nell'ottimizzare la percorrenza in tale territorio, si è ricavato un anello abbastanza breve attorno al Lago di Ravasanella attraversando così le zone probabilmente più caratteristiche delle Rive Rosse. Partenza da Villa del Bosco; si sale a Ferracane su asfalto ma dopo quasi 1 km si entra

nel bosco con fondo sterrato; in breve inizia poi la salita in quota mediamente impegnativa seguendo l'N10; giunti in prossimità della deviazione per Cima Terla, si prosegue per il Monte Cicogna e poi, con ripida salita, in direzione della Chiesa della Madonna degli Angeli. Quest'ultima però non verrà raggiunta in quanto si scende prima in direzione di San Martino. Breve trasferimento su asfalto (tentando in origine una deviazione su sentiero poco interessante e pertanto tagliata dalla traccia gps qui scaricabile), poi si rientra su sterrato nella zona del "Canyon" e si riprende a salire sul caratteristico terreno rosso uscendo infine su asfalto poco prima di Vergnago. Altri pochi km su bitume in salita verso le frazioni di Olzera e dopo Colmo si riprende a salire molto ripidamente su terreno sassoso [lungo il famoso M44 che compiendo un](https://itinerari-mtb.it/wp-content/gallery/rive-rosse-anello-del-lago-di-ravasanella/Anello-Lago-Ravasanella11.JPG) [ampio anello lungo la linea delle varie creste collinari](https://itinerari-mtb.it/wp-content/gallery/rive-rosse-anello-del-lago-di-ravasanella/Anello-Lago-Ravasanella11.JPG) permette di arrivare con continui e panoramici saliscendi in prossimità di Sostegno. Attraversato l'asfalto al termine dell'ultima discesa, si prende ora il sentiero M61 verso il Dosso di San

Bernardo con qualche punto particolarmente ripido, superato il quale si deve poi affrontare una discesa piuttosto tecnica (per via del pessimo stato del fondo causa piogge) verso Asei. Rientro finale a Villa del Bosco lungo la Provinciale che va seguita per circa 2 km **nazione:** Italia **zona:** Rive Rosse **provincia:** Bi **da:** Villa del Bosco **a:** Villa del Bosco **vista**: Rive rosse, Monte Rosa, Monviso, Lago Ravasanella, Pianura Lombardo-Piemontese, Prealpi Biellesi

#### **ALTIMETRIA QUOTE E DISTANZA**

**dislivello totale salita:** mt 900 **quota massima:** mt 670 **quota minima:** mt 290 **km totali:** 25,3

#### **SENSO DI MARCIA**

**girare in senso** orario

### **TEMPO DI PEDALATA**

**di puro movimento** 2 ore e 45 minuti

#### **SINTESI VALUTAZIONI**

**panorami:** 7/10 **difficoltà salita:** 8/10 **difficoltà discesa:** 7/10 **impegno fisico:** 7/10

### **NOTE GENERALI (ES. NON PEDALABILITA', DIFFICOLTA' PARTICOLARI, NOTE VARIE, ECC.)**

**pendenze:** massima salita pedalabile 22%, massima discesa 34%

**tratto a mano:** complessivamente si rischia di spingere per 5-10 minuti max, a seconda anche delle proprie capacità e allenamento. Nel dettaglio si segnala l'imbocco

del M61 che necessita breve spinta del mezzo per poco meno di 1 minuto su sentiero in quanto troppo ripido per essere pedalato ed il successivo tratto su sterrato che precede il Dosso di San Bernardo, molto ripido e dissestato richiedendo anche qui una breve spinta del mezzo (meno di 1 minuto); molto impegnativa, con il rischio di spinta del mezzo, una parte di salita (qualche centinaio di metri) dopo Colmo in prossimità di Cima Artina per via delle pendenze elevate e del fondo roccioso

**salita:** molto impegnative le salite sassose e ripide che si incontrano in alcuni tratti salendo verso la Cima Artina dopo Colmo e verso il Dosso di San Bernardo dove non è da escludere, come già segnalato, una brevissima spinta del mezzo per superare i tratti più dissestati dovendo affrontare pendenze superiori al 19-20%;

**discesa:** per buona parte si svolgono su sterrati molto sassosi tipici delle rive rosse e la cui difficoltà è divenuta nel tempo maggiore a causa dei continui lavaggi delle piogge torrenziali degli ultimi anni che hanno creato voragini, fossi facendo emergere vere e proprie balze di pietra

#### **% sterrato:** 73%

#### **ricordarsi**: //

**note:** il territorio è ricco di sentieri, forestali e sterrati per cui le varianti si prestano ad essere molteplici, per chilometraggio, dislivello e difficoltà tecnica; in questo itinerario si è cercato di concentrare una buona parte del meglio delle Rive Rosse con un chilometraggio e dislivello tutto sommato contenuti

**Avvertenza:** l'utilizzo della traccia è ad esclusivo proprio rischio e lo scarico è reso disponibile per finalità di mera informazione e statistica. Chi decide dunque di affrontare il percorso si assume tutte le responsabilità per rischi e pericoli a cui si può andare in corso, considerando altresì che la percorribilità e lo stato delle strade e dei sentieri muta nel corso del tempo e che non sussiste alcun obbligo di Itinerari-mtb.it a mantenere aggiornate le informazioni essendo un mero sito illustrativo degli itinerari storicamente percorsi dai componenti del Team. Itinerari-mtb.it declina pertanto ogni responsabilità per conseguenze legate all'uso della traccia o delle informazioni legate alle presente scheda di itinerario

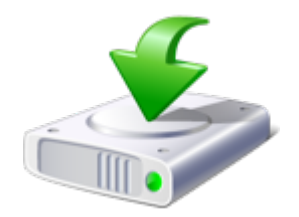

**Traccia gps Rive Rosse - Anello del Lago di Ravasanella 103 downloads 250.79 KB**

**[Download GPX](#page--1-0)**

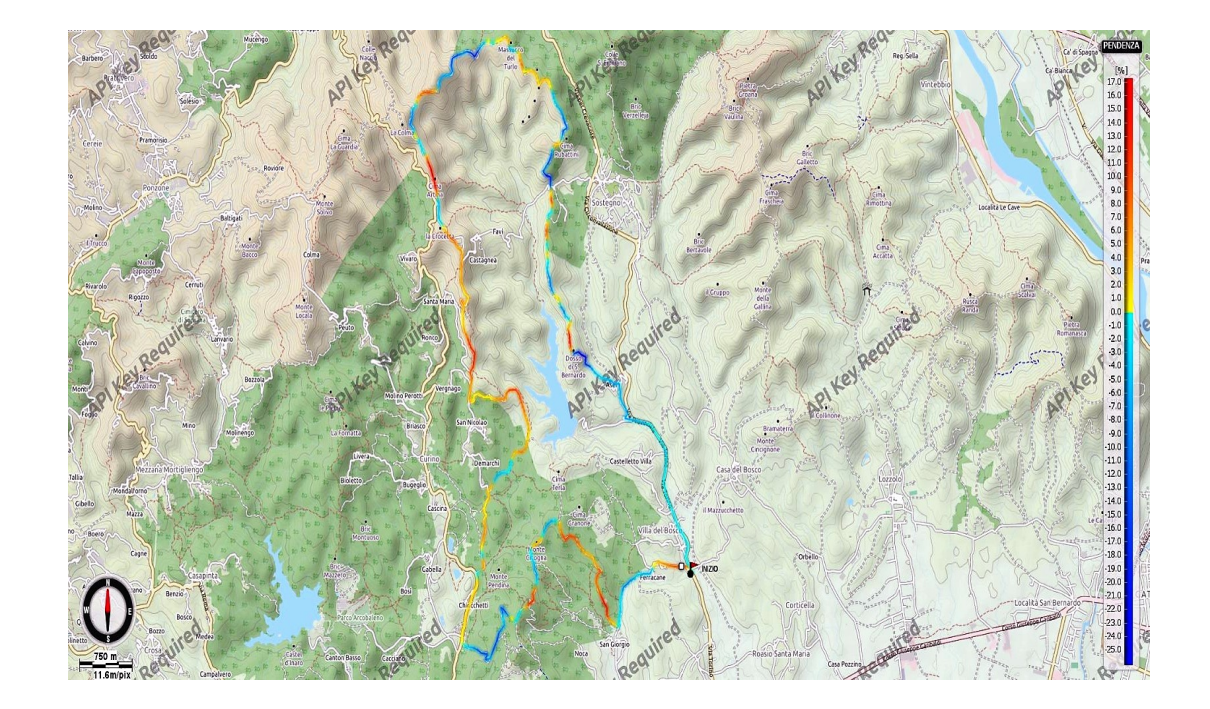

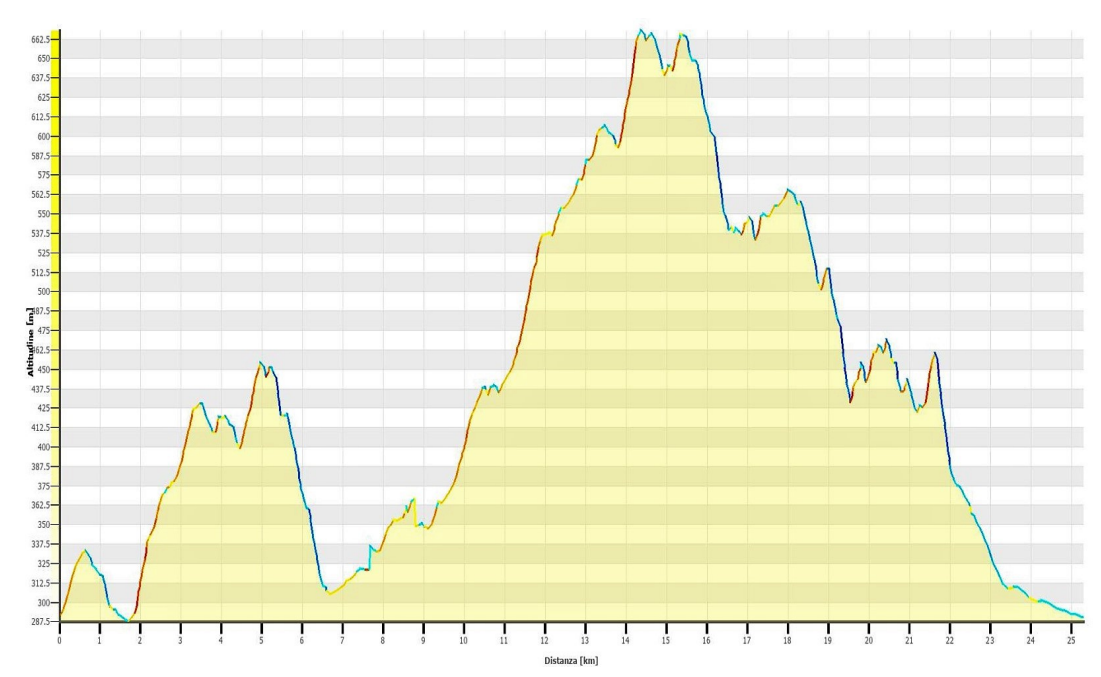

Highlights di buona parte del percorso (molto simile) gentilmente messi a disposizione dal [Canale telematico di "Gianni – Black Devil Iorio"](https://www.youtube.com/channel/UCLJMJ9qSHQhs1YP_yVnkWhw)

Per la visione in ridotto si consiglia l'aggiunta sul proprio browser di un'estensione che blocca l'advertising, come da esempio AD-Blocker.